## **Axel - многопоточная загрузка дистрибутива**

Опубликовано muff в Вс, 2012-01-29 21:27

По умолчанию во **FreeBSD** для загрузки дистрибутивов в **distfiles** используется только одно подключение. Соответственно и загрузка идет в один поток. Также довольно часто зеркала ограничивают скорость соединения. Если необходимо установить один-два порта, то это не является существенной проблемой. А вот когда берешься за новый сервер и необходимо устанавливать много софта, затрачивая минимум времени, тогда и пригодится утилита **axel**. **Axel** открывает несколько соединений, каждое из которых загружает свою часть файла, в результате ускоряя время загрузки. Для загрузки используются зеркала, перечисленные в **Makefile**, или, если они переопределены, в **make.conf**.

Выполним установку **axel** из системы портов (пока еще загрузка пойдет в один поток ;) ): # **cd /usr/ports/ftp/axel && make install clean && rehash**

Сборку выполнил с поддержкой NLS - поддержка мультиязычности.

Следующий шаг - необходимо "подменить" стандартный **fetch**. Добавим в **/etc/make.conf** такой блок:

FETCH\_CMD=axel FETCH BEFORE ARGS= -n 4 -a DISABLE SIZE=yes

где:

# **axel -h**

- -**n** количество соединений
- -**a** отображать статус загрузки

Usage: axel [options] url1 [url2] [url...]

Доступные для использования ключи:

-s x Specify maximum speed (bytes per second)-n x Specify maximum number of co nnections-o f Specify local output file-S [x] Search for mirrors and download fr om x servers-H x Add header string-U x Set user agent-N Just don't use an y proxy server-q Leave stdout alone-v More status information-a Alter nate progress indicator-h This information-V Version information

Visit http://axel.alioth.debian.org/ [1] to report bugs

Чтобы ознакомиться более детально с возможностями доступных опций, рекомендую обратиться к странице руководства.

Проверим, "как это работает"... Выполним, для примера, загрузку дистрибутива PHP: # **cd /usr/ports/lang/php5 && make fetch**

===> License check disabled, port has not defined LICENSE===> Found saved configur ation for php5-5.2.9=> php-5.3.9.tar.bz2 doesn't seem to exist in /usr/ports/distfil es/.=> Attempting to fetch http://dk.php.net/distributions/php-5.3.9.tar.bz2 [2]

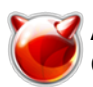

Опубликовано muff.kiev.ua (http://muff.kiev.ua)

Начинаю скачивание: http://dk.php.net/distributions/php-5.3.9.tar.bz2 [2] Размер файла: 11704944 байта(ов)Открывается выходной файл php-5.3.9.tar.bz2Начинаем ска чивание

 $[54\%]$   $[......0$   $...1$   $...12$   $...13$  ]  $[230,3KB/s]$   $[00:22]$ 

Вот так... Необходимо вооружиться данным инструментом при настройке следующего сервера. Кстати, ничто не мешает использовать axel для загрузки файлов из сети. Пример загрузки файла:

# **axel -n 6 -a http://test.muff.kiev.ua/test.zip** Начинаю скачивание:<http://test.muff.kiev.ua/test.zip> [3] Размер файла: 1469583360 байта(ов) Открывается выходной файл test.zip Начинаем скачивание

 $[61\%]$   $[....0$   $...1$   $....2$   $....3$   $...4$   $...5$  ]  $[9,7MB/s]$   $[00:56]$ 

По завершению загрузки имеем небольшой отчет:

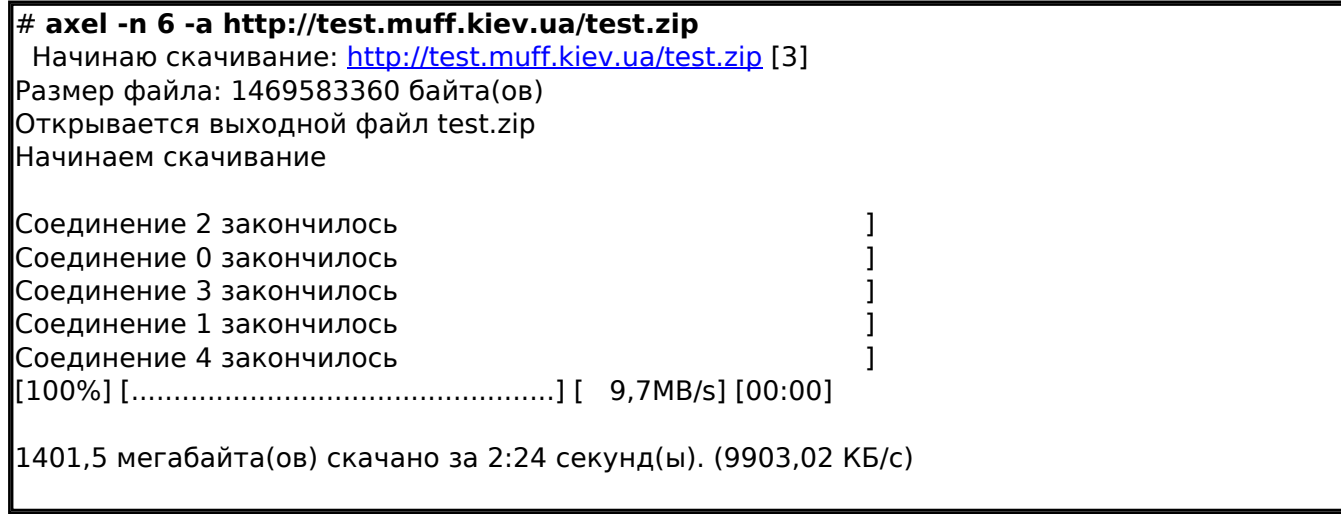

Довольно неплохая альтернатива стандартному **fetch**.

## **Источник (получено** *2025-03-14 11:11***):**

<http://muff.kiev.ua/content/axel-mnogopotochnaya-zagruzka-distributiva>

## **Ссылки:**

- [1] http://axel.alioth.debian.org/
- [2] http://dk.php.net/distributions/php-5.3.9.tar.bz2
- [3] http://test.muff.kiev.ua/test.zip